## **Workshop "GDI zum Anfassen"**

*Mike Elstermann, ITC Halle GmbH Christoph Koeck, ITC Halle GmbH Prof. Dr. Weinkauf, Hochschule Merseburg, brainSCC GmbH*

## **Einleitung: Vgl. WMS/WFS (Hr. Elstermann)**

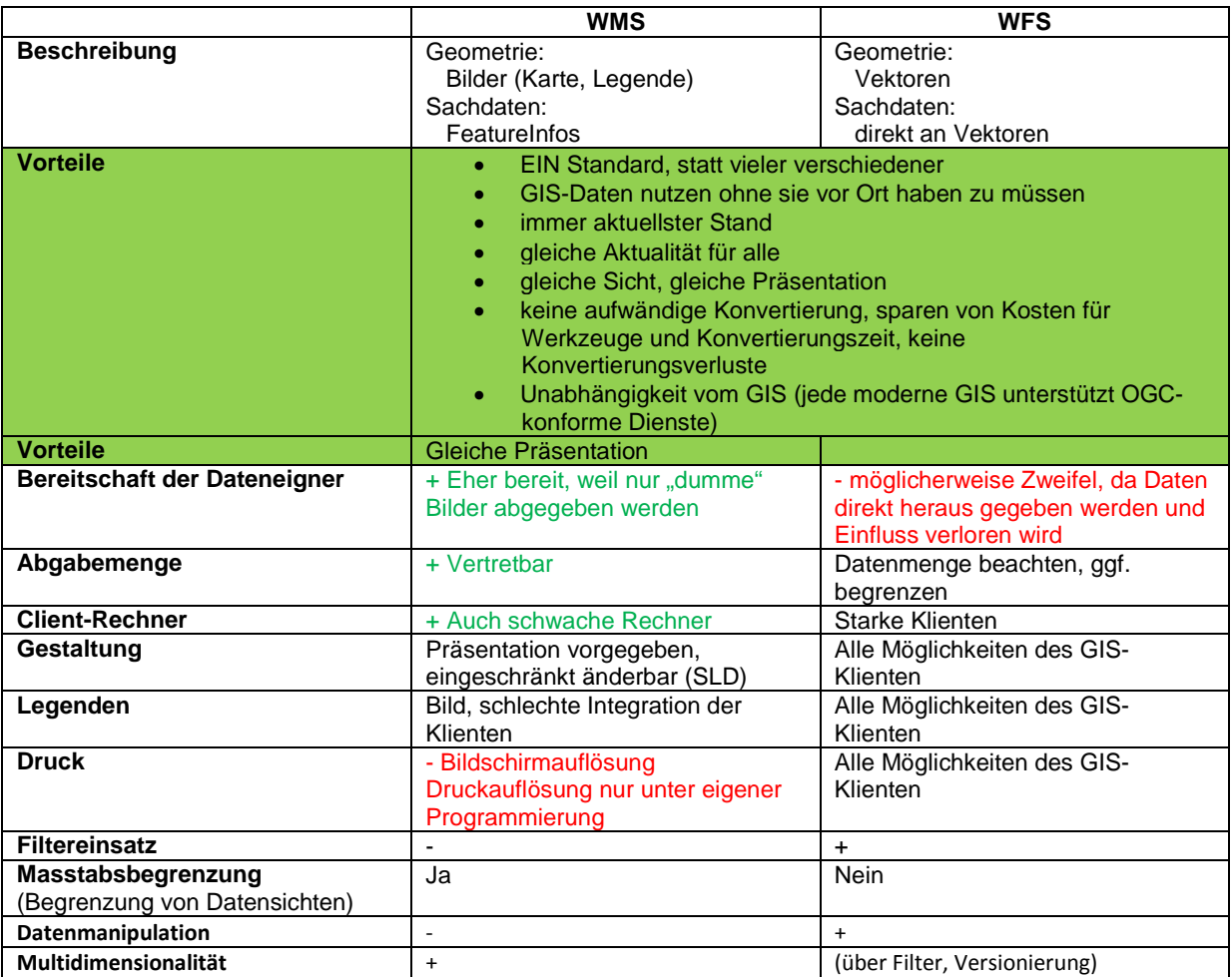

## **… LIVE-Vorführung …**

- 1. Vgl. WMS/WFS vor- & Nachteile → Elstermann: PPT-Folien
- 2. Erste Recherche nach Daten im [www.PortalU.de](http://www.portalu.de/)  $\rightarrow$  Elstermann: Anfrage "umweltatlas halle" oder "umweltatlas halle wms"
- 3. Einbinden von WMS-Diensten (OSMWMS, Bundeswasserstraßen, Schutzgebiete Land, Lärm Umweltatlas)  $\rightarrow$  Elstermann in:
	- a. KomGIS+
	- b. OpenJump
	- c. ITC-Dienste zeigen auf [www.osmwms.de/gdi-demo](http://www.osmwms.de/gdi-demo)
	- d. ITC-Dienste zeigen auf [www.osmwms.de](http://www.osmwms.de/) (GetFeatureInfo)
- 4. WMS-Einbindung in ArcGIS  $\rightarrow$  Koeck
- 5. WFS-Einbindung in ArcGIS → Koeck (LEP-Landesentwicklungsplan)
- 6. Interoperabilitäty-Connecttions  $\rightarrow$  Koeck
- 7. Digitalisierung neuer Objekt in einen Dienste-Datenbestand → Weinkauf REFRESH im ArcGIS (zeigen der neuen Objekte) → Koeck
- 8. GIS-APP (Android) Digitalisierung neuer Objekt in einen Dienste-Datenbestand → Schmidt REFRESH im ArcGIS (zeigen der neuen Objekte) → Koeck